$11 - 12 - 2005$ 

## 8 kroků k dokonalému tisku

Jak na své inkoustové tiskárně vytvoříte tisky, za které se nebudete muset stydět

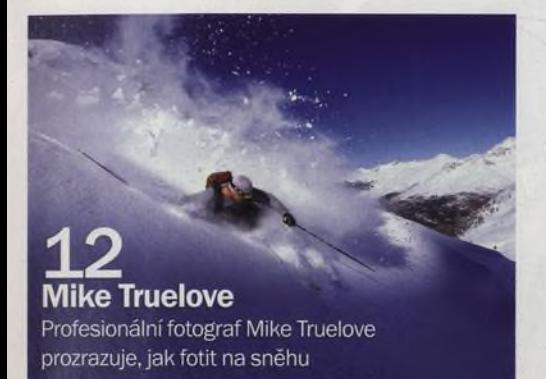

# **Digitální**

### *22* Jak se fotí zima

Ačkoliv je v těchto měsících venku nepříjemně chladno, rozhodně neexistuje žádný důvod odkládat fotoaparát к zimnímu spánku. Zajímavých motivů od sněhem zasypané krajiny až po zvířata žijící ve volné přírodě je všude okolo tolik, že člověk neví, odkud začít.

### 72 Efektivní využití křivek

Když ve Photoshopu dojde na úpravy jasů a barev, pak je příkaz Křivky neoddiskutovatelným šampiónem. Existuje mnoho jiných způsobů, jak upravovat barvy a jasy na fotografiích, ale žádný z nich neposkytuje ani zdaleka tolik možností, přesnosti a univerzálnosti jako Křivky.

### **n a** *n agazín*

Prosinec

číslo 45 www.digifotomag.cz

### 74 Pospolu

Výstava Pospolu je nejnovějším projektem Katedry fotografie pražské FÁMU. Po dlouhé době je další společnou výstavou studentů a pedagogů. Výstavu lze nyní navštívit v německém Weidenu, ale měla by se postupně objevit i na dalších místech.

### 82 Výbava

Kromě seznamu pro Ježíška, tedy přehledu toho nejzajímavějšího, co si můžete přát к Vánocům, jsme pro vás otestovali nejmenší zrcadlovku na trhu Olympus E-400, designový kompakt s inovativním ovládáním Samsung NV10, kompakt se záznamem do RAW Panasonic Lumix DMC-LX2 a ultrazoom Fujifilm Finepix S6500fd.

Jakse

»

## u zhna Jak fotit krajinu, zvířata, makro i v zimě lze fotografovat cokoliv...

# Digitální **Prosinec**

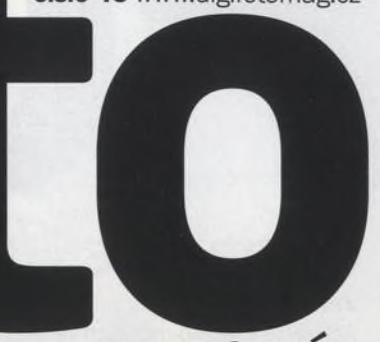

### *magazín*

### Na CD

Praktické postupy Fotografujeme při spatném osvětlení

Seznam pro Ježíška Přehled toho nejlepšího, co si můžete přát...

> $-400$ 陆

### **CO SE DEJE...**

#### 8 Zimní Měsíc

Využijte chladných jasných nocí к fotografování Měsíce

### 10 Širokoúhlá obloha

Vyzkoušejte pohled na zimní oblohu širokoúhlým objektivem

12 Mike Truelove

Profesionální fotograf Mike Truelove se specializuje na lyžaře

### 16 Anna Párová

Sama nikdy nefotografovala, a přesto je pro vývoj české fotografie asi nejdůležitější osobností

### 20 Výstavy

Nechejte se inspirovat tím nejzajímavějším, co je к vidění v českých a moravských galeriích

### **VAŠE SNÍMKY**

### 47 Zoom

Jako každý měsíc můžete soutěžit o půlroční předplatné jednoho ze tří časopisů našeho vydavatelství

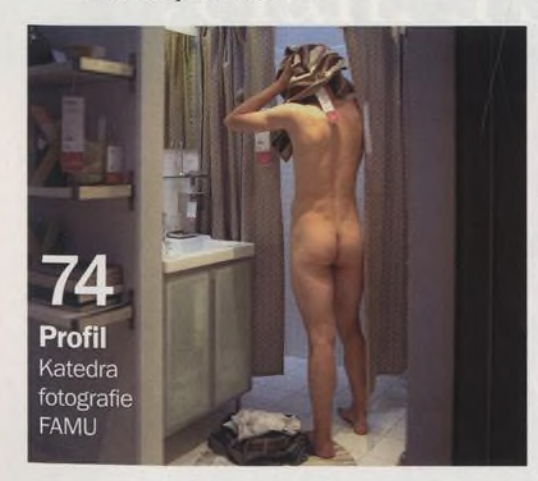

#### 50 Profil čtenáře

V listopadu představujeme Pavla Machka z Bělé pod Bezdězem

#### 52 Fotoporadna

Tentokrát se role poradce ujal fotograf a pedagog Jiří Ernest

### 54 Fototéma

Nejlepší snímek na téma Podzimní stromy nám zaslal Tomáš Vacík a vyhrál sestavu pro ateliérové použití

### **TECHNIKY**

61 8 kroků к dokonalému tisku V podrobném návodu se dozvíte, jak na své inkoustové tiskárně vytvoříte tisky, za které se nebudete muset stydět

#### 72 Efektivní využití křivek

Křivky mohou být poslední záchranou, jde-li o úpravy jasů a barev. Ukážeme si, že pracovat s křivkami není nic těžkého.

### **PROFIL**

74 U příležitosti jedné z největších výstav v historii Katedry fotografie pražské FÁMU představujeme díla jejich současných studentů a pedagogů

### **VÝBAVA**

- 82 Seznam pro Ježíška<br>88 Olympus E-400
- 88 Olympus E-400
- 92 Samsung Digimax NV10<br>94 Panasonic Lumix DCM-L
- 94 Panasonic Lumix DCM-LX2<br>96 Fuiifilm Finepix S6500fd
- 96 Fujifilm Finepix S6500fd

### **PRAVIDELNĚ**

- 19 Dopisy<br>56 Poradn
- 56 Poradna Najdete na CD

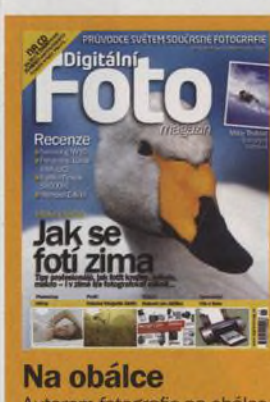

### **Na CD**

Na prosincovém CD najdete 75 minut videotutorialů, desítky aplikací pro fotografy, testovací snímky...

#### **Na webu**

Na našem webu [www.digifotomag.cz](http://www.digifotomag.cz)  se můžete zapojit do diskuze či si nechat jinými čtenáři ohodnotit své fotografie

### Autorem fotografie na obálce je Mark Hicken

### Olympus E-400 Otestovali jsme nejmenší zrcadlovku na trhu

OLYMPU